# **МИНИСТЕРСТВО НАУКИ И ВЫСШЕГО ОБРАЗОВАНИЯ РОССИЙСКОЙ ФЕДЕРАЦИИ**

## **Федеральное государственное бюджетное образовательное учреждение высшего образования**

«ТОМСКИЙ ГОСУДАРСТВЕННЫЙ УНИВЕРСИТЕТ СИСТЕМ УПРАВЛЕНИЯ И РАДИОЭЛЕКТРОНИКИ» (ТУСУР)

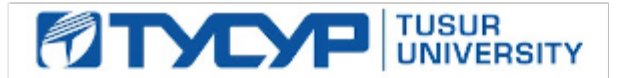

УТВЕРЖДАЮ

Проректор по УР Документ подписан электронной подписью

Сертификат: a1119608-cdff-4455-b54e-5235117c185c<br>Владелец: Сенченко Павел Васильевич Действителен: с 17.09.2019 по 16.09.2024

#### РАБОЧАЯ ПРОГРАММА ДИСЦИПЛИНЫ

#### **ЭЛЕКТРОНИКА И СХЕМОТЕХНИКА**

Уровень образования: **высшее образование - специалитет** Направление подготовки / специальность: **10.05.02 Информационная безопасность телекоммуникационных систем** Направленность (профиль) / специализация: **Управление безопасностью телекоммуникационных систем и сетей** Форма обучения: **очная** Факультет: **Факультет безопасности (ФБ)** Кафедра: **Кафедра безопасности информационных систем (БИС)** Курс: **2, 3** Семестр: **3, 4, 5** Учебный план набора 2023 года

#### Объем дисциплины и виды учебной деятельности

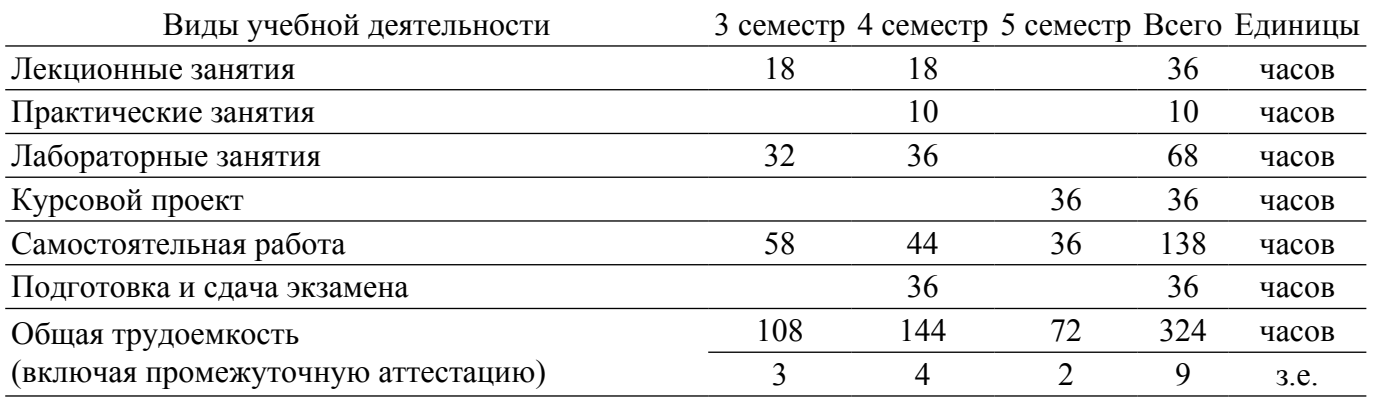

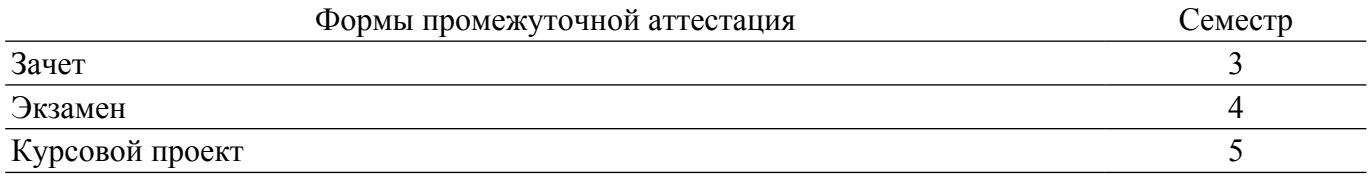

#### **1. Общие положения**

#### **1.1. Цели дисциплины**

1. Изучение основ системного подхода к представлению характеристик сигналов и устройств.

2. Изучение принципов действия и особенностей функционирования типовых электрических и электронных устройств, основ элементной базы ЭВМ.

3. Формирование необходимого минимума специальных теоретических и практических знаний, которые обеспечили бы возможность понимать и анализировать процессы в радиоэлектронных цепях систем обработки информации и проектировать цифровые и аналоговые электронные устройства на современной и перспективной элементной базе.

#### **1.2. Задачи дисциплины**

1. Сформировать способность применять положения электротехники, электроники и схемотехники для практического применения.

2. Дать основы системного подхода к представлению характеристик сигналов и устройств.

3. Способствовать формированию специальных физических, математических, теоретических и практических знаний, которые обеспечили бы возможность понимать и анализировать процессы в радиоэлектронных цепях систем обработки информации.

4. Способствовать формированию навыков в использовании методов анализа базовых элементов и микроэлектронных устройств, применяемых в системах передачи и обработки информации.

5. Способствовать приобретению опыта использования элементной базы радиоэлектронной аппаратуры.

6. Изучить элементную базу полупроводниковой электроники, схемотехники электронных аналоговых устройств, схемотехники электронных цифровых устройств, схемотехники смешанных аналогово-цифровых устройств, устройств отображения информации.

## **2. Место дисциплины в структуре ОПОП**

Блок дисциплин: Б1. Дисциплины (модули).

Часть блока дисциплин: Обязательная часть.

Модуль дисциплин: Модуль специальности (special hard skills - SHS).

Индекс дисциплины: Б1.О.03.06.

Реализуется с применением электронного обучения, дистанционных образовательных технологий.

#### **3. Перечень планируемых результатов обучения по дисциплине, соотнесенных с индикаторами достижения компетенций**

Процесс изучения дисциплины направлен на формирование следующих компетенций в соответствии с ФГОС ВО и основной образовательной программой (таблица 3.1):

Таблица 3.1 – Компетенции и индикаторы их достижения

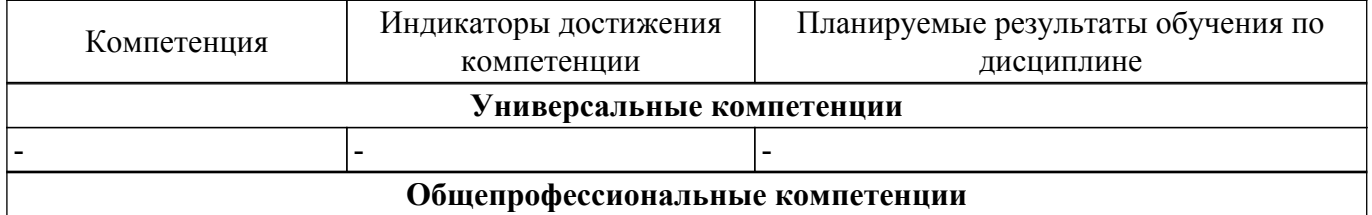

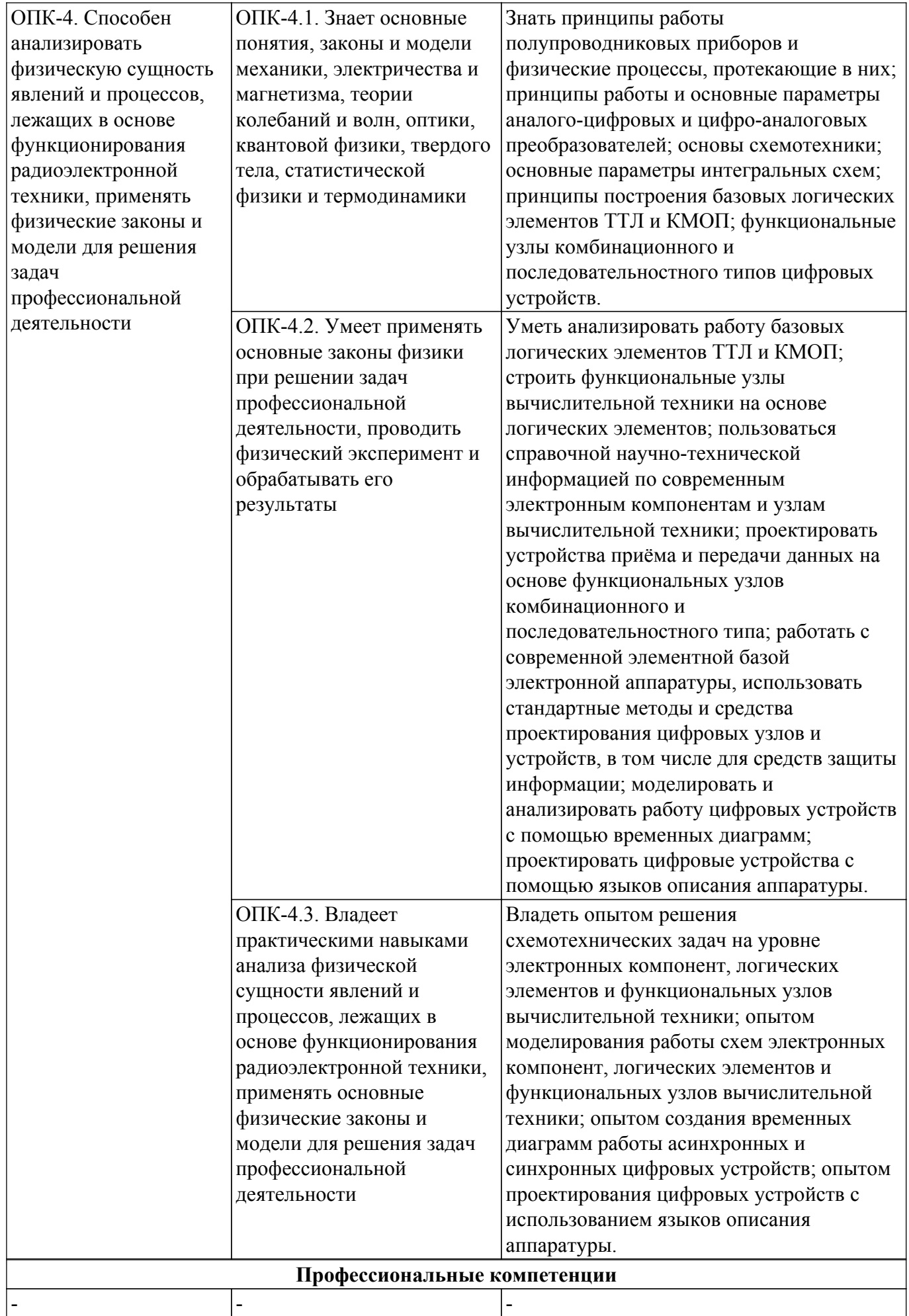

#### **4. Объем дисциплины в зачетных единицах с указанием количества академических часов, выделенных на контактную работу обучающихся с преподавателем и на самостоятельную работу обучающихся**

Общая трудоемкость дисциплины составляет 9 зачетных единиц, 324 академических часов. Распределение трудоемкости дисциплины по видам учебной деятельности представлено в таблице 4.1.

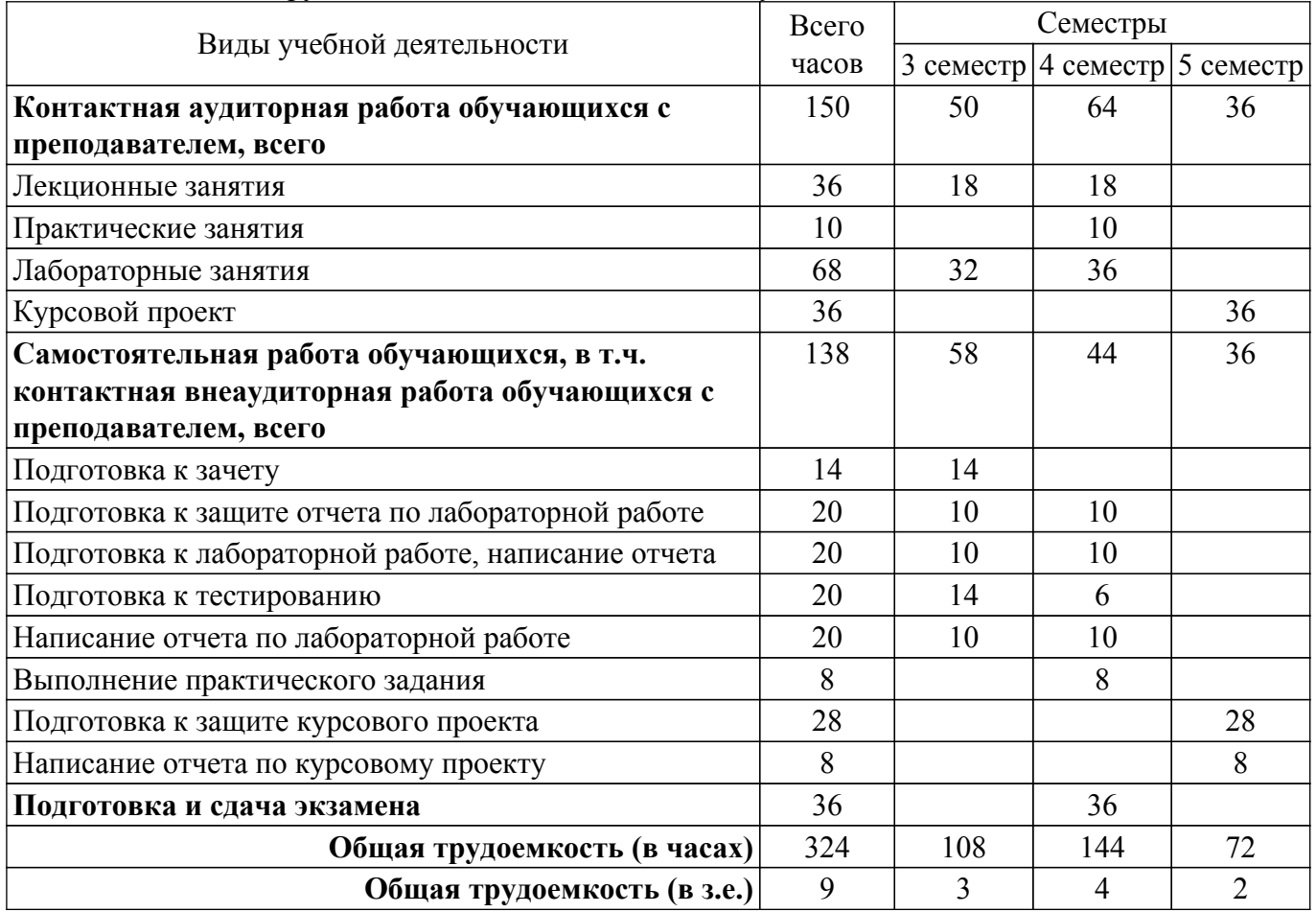

Таблица 4.1 – Трудоемкость дисциплины по видам учебной деятельности

#### **5. Структура и содержание дисциплины**

#### **5.1. Разделы (темы) дисциплины и виды учебной деятельности**

Структура дисциплины по разделам (темам) и видам учебной деятельности приведена в таблице 5.1.

Таблица 5.1 – Разделы (темы) дисциплины и виды учебной деятельности

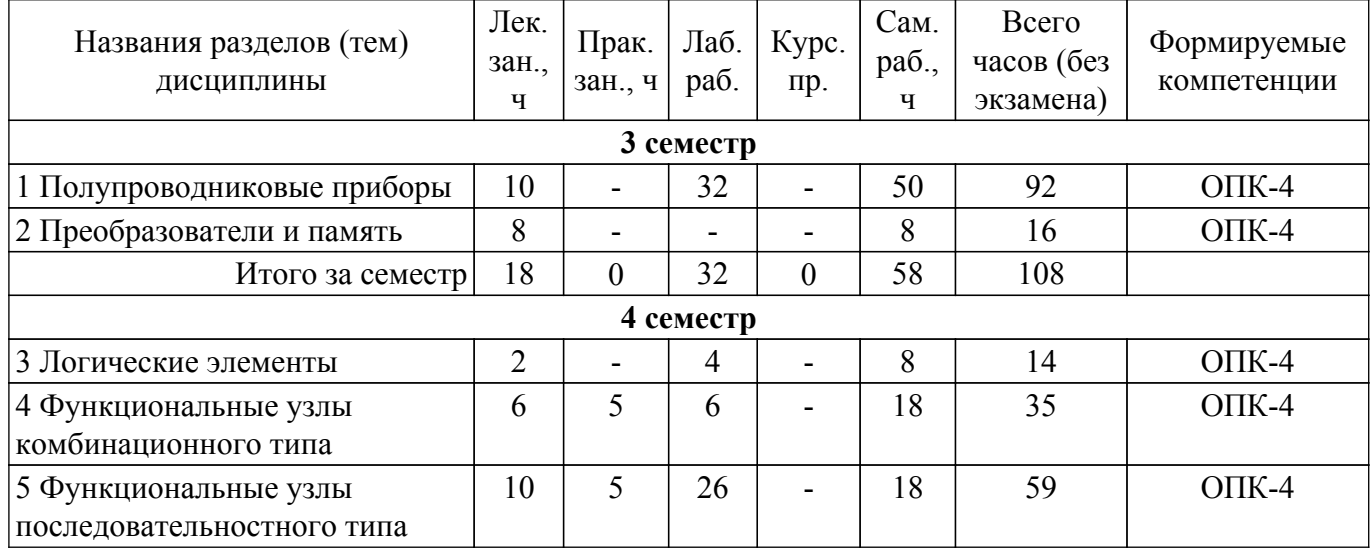

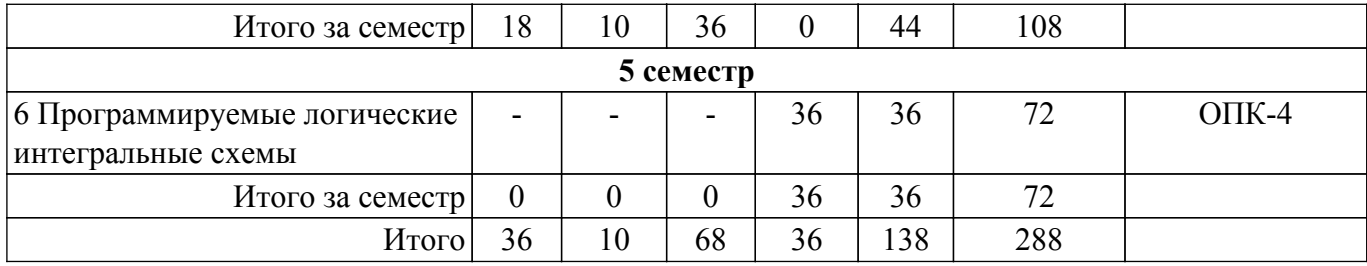

## **5.2. Содержание разделов (тем) дисциплины**

Содержание разделов (тем) дисциплины (в т.ч. по лекциям) приведено в таблице 5.2. Таблица 5.2 – Содержание разделов (тем) дисциплины (в т.ч. по лекциям)

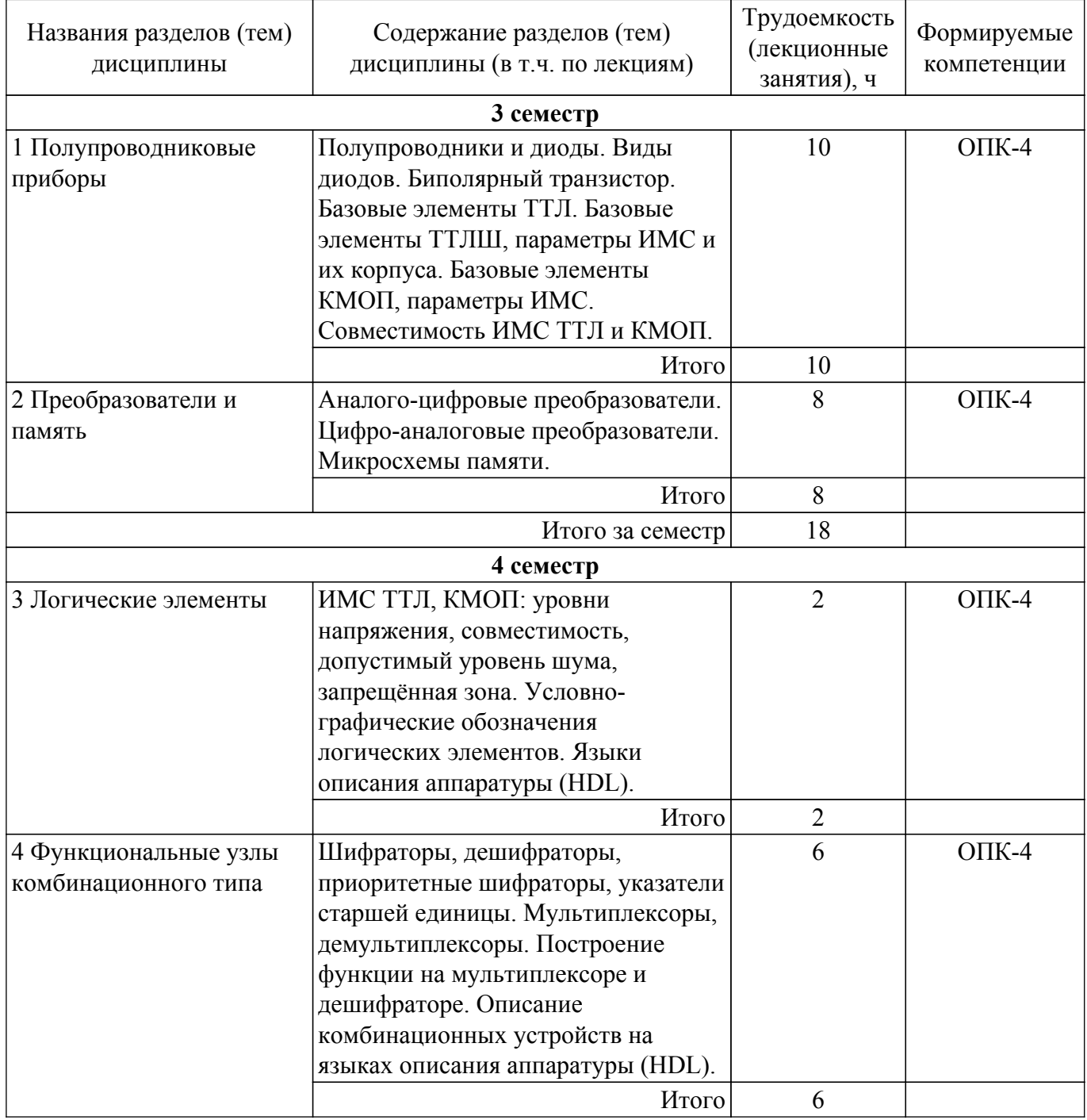

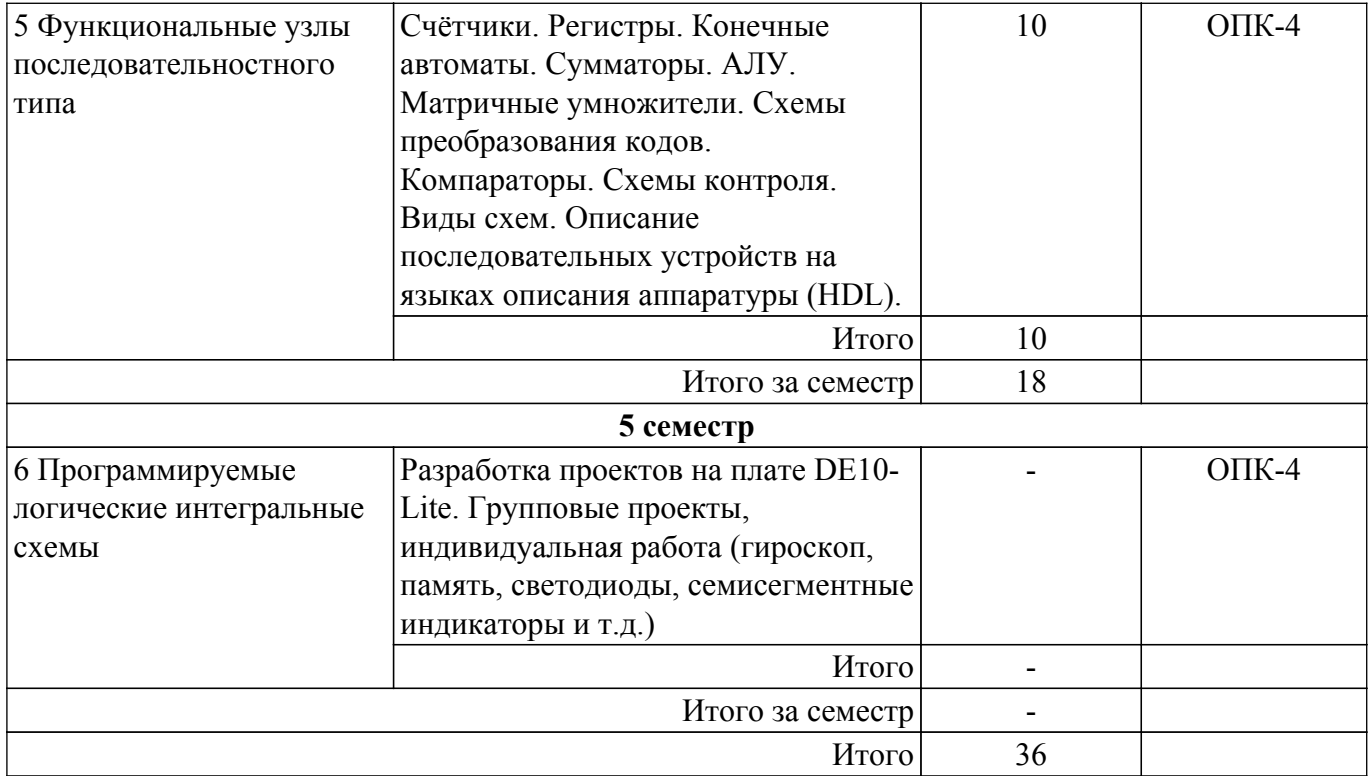

## **5.3. Практические занятия (семинары)**

Наименование практических занятий (семинаров) приведено в таблице 5.3. Таблица 5.3. – Наименование практических занятий (семинаров)

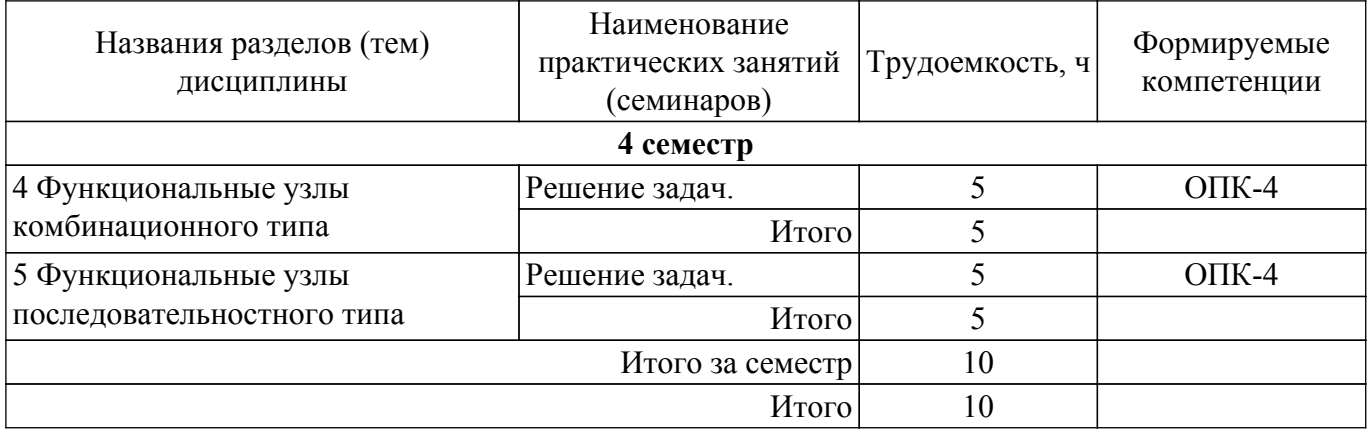

#### **5.4. Лабораторные занятия**

Наименование лабораторных работ приведено в таблице 5.4. Таблица 5.4 – Наименование лабораторных работ

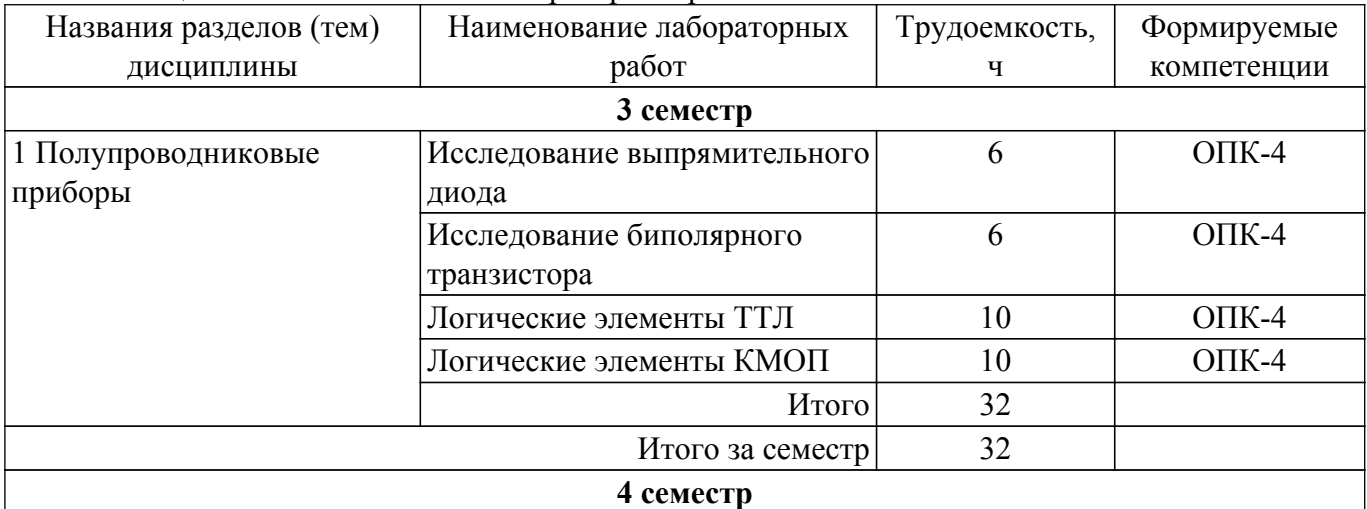

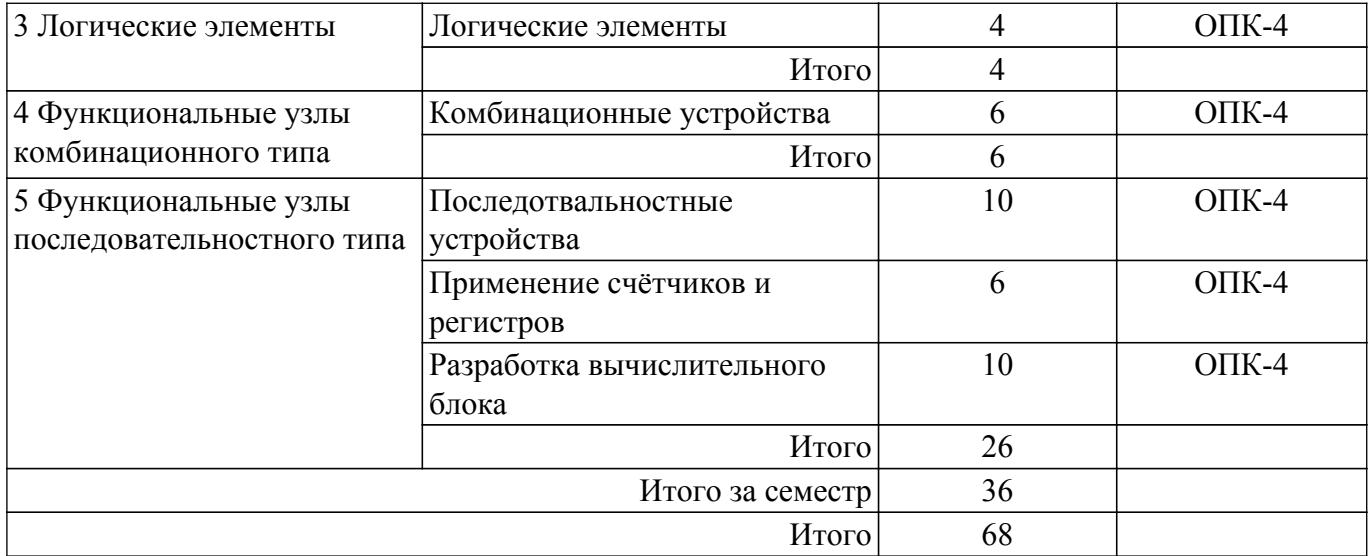

## **5.5. Курсовой проект**

Содержание, трудоемкость контактной аудиторной работы и формируемые компетенции в рамках выполнения курсового проекта представлены в таблице 5.5.

Таблица 5.5 – Содержание контактной аудиторной работы и ее трудоемкость

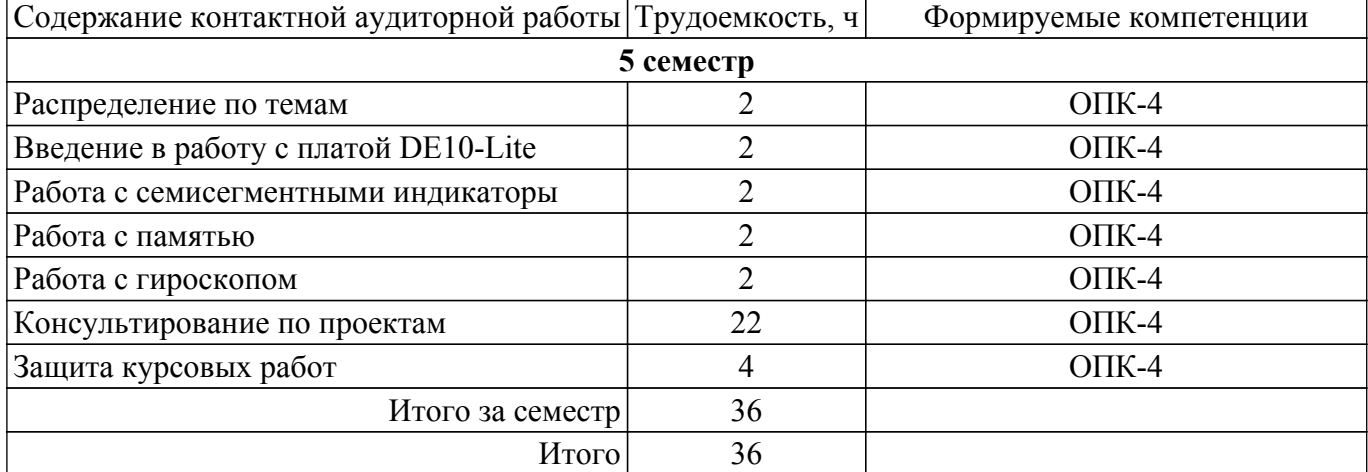

Примерная тематика курсовых проектов:

- 1. Светофор.
- 2. Светофор с кнопкой пешехода.
- 3. Калькулятор.
- 4. Кодовый замок.
- 5. Кодовый замок на гироскопе.
- 6. Часы с будильником.
- 7. Шахматные часы.

#### **5.6. Самостоятельная работа**

Виды самостоятельной работы, трудоемкость и формируемые компетенции представлены в таблице 5.6.

Таблица 5.6. – Виды самостоятельной работы, трудоемкость и формируемые компетенции

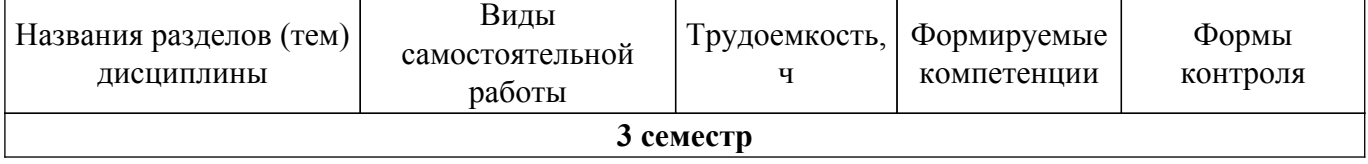

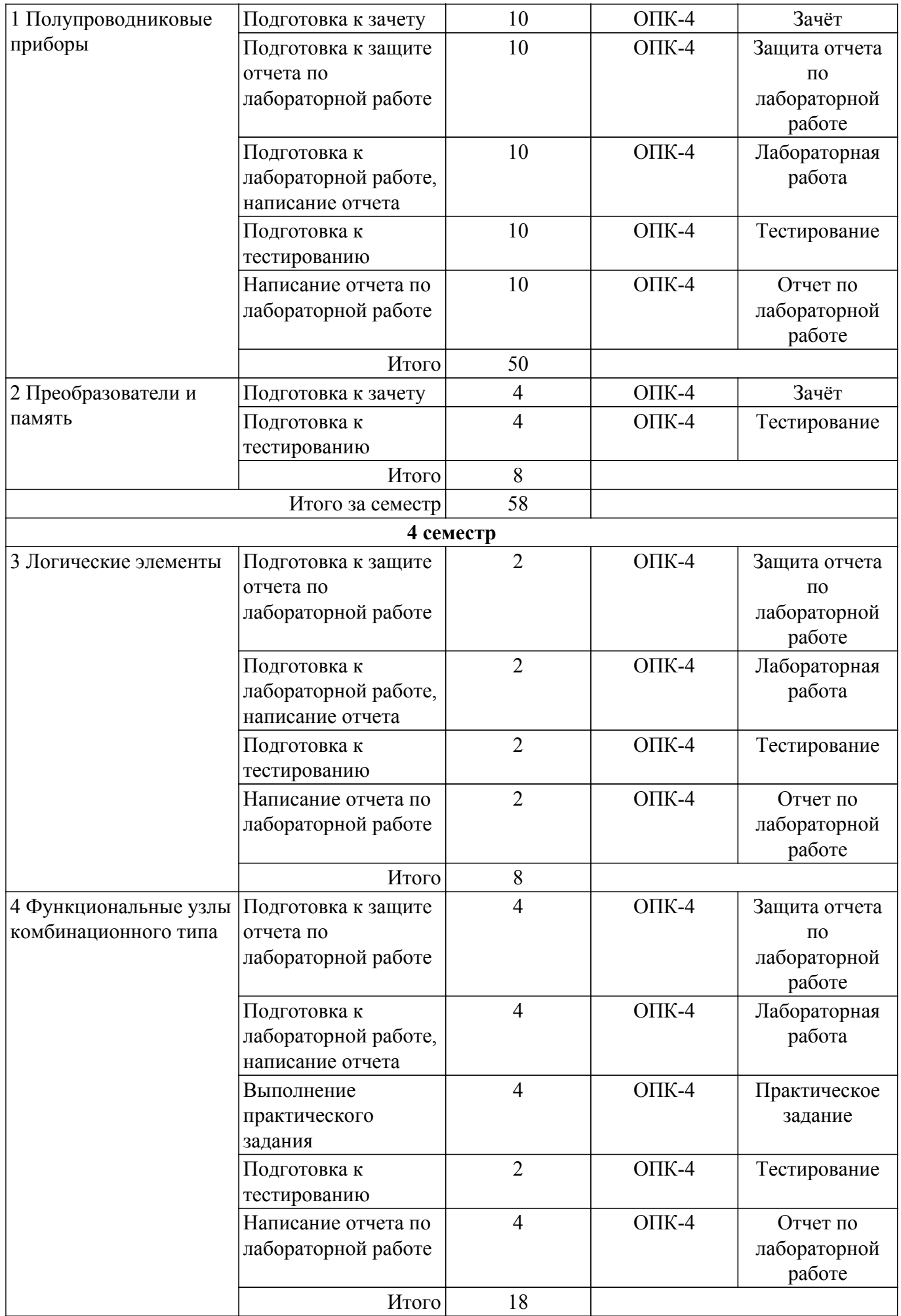

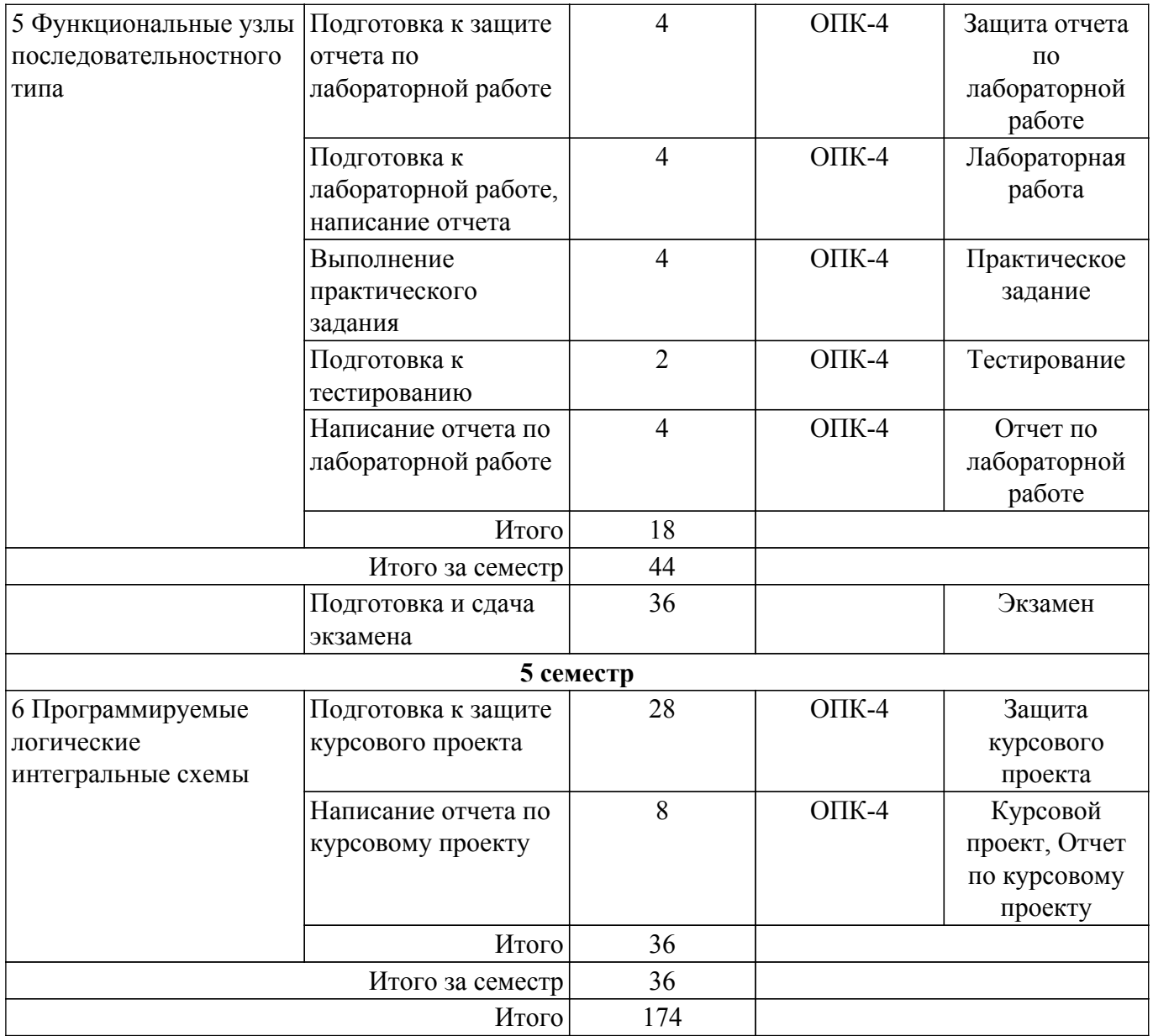

## **5.7. Соответствие компетенций, формируемых при изучении дисциплины, и видов учебной деятельности**

Соответствие компетенций, формируемых при изучении дисциплины, и видов учебной деятельности представлено в таблице 5.7.

Таблица 5.7 – Соответствие компетенций, формируемых при изучении дисциплины, и видов занятий

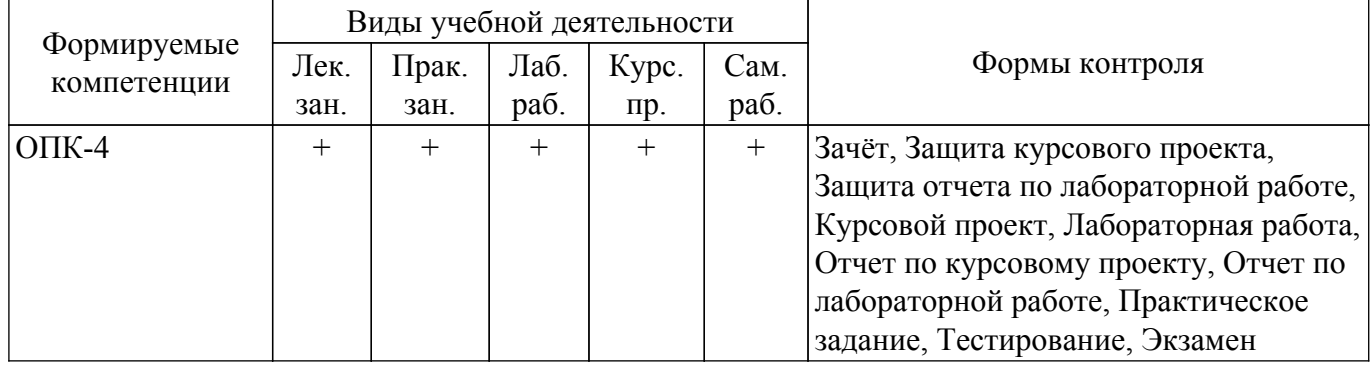

#### **6. Рейтинговая система для оценки успеваемости обучающихся**

## **6.1. Балльные оценки для форм контроля**

Балльные оценки для форм контроля представлены в таблице 6.1.

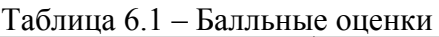

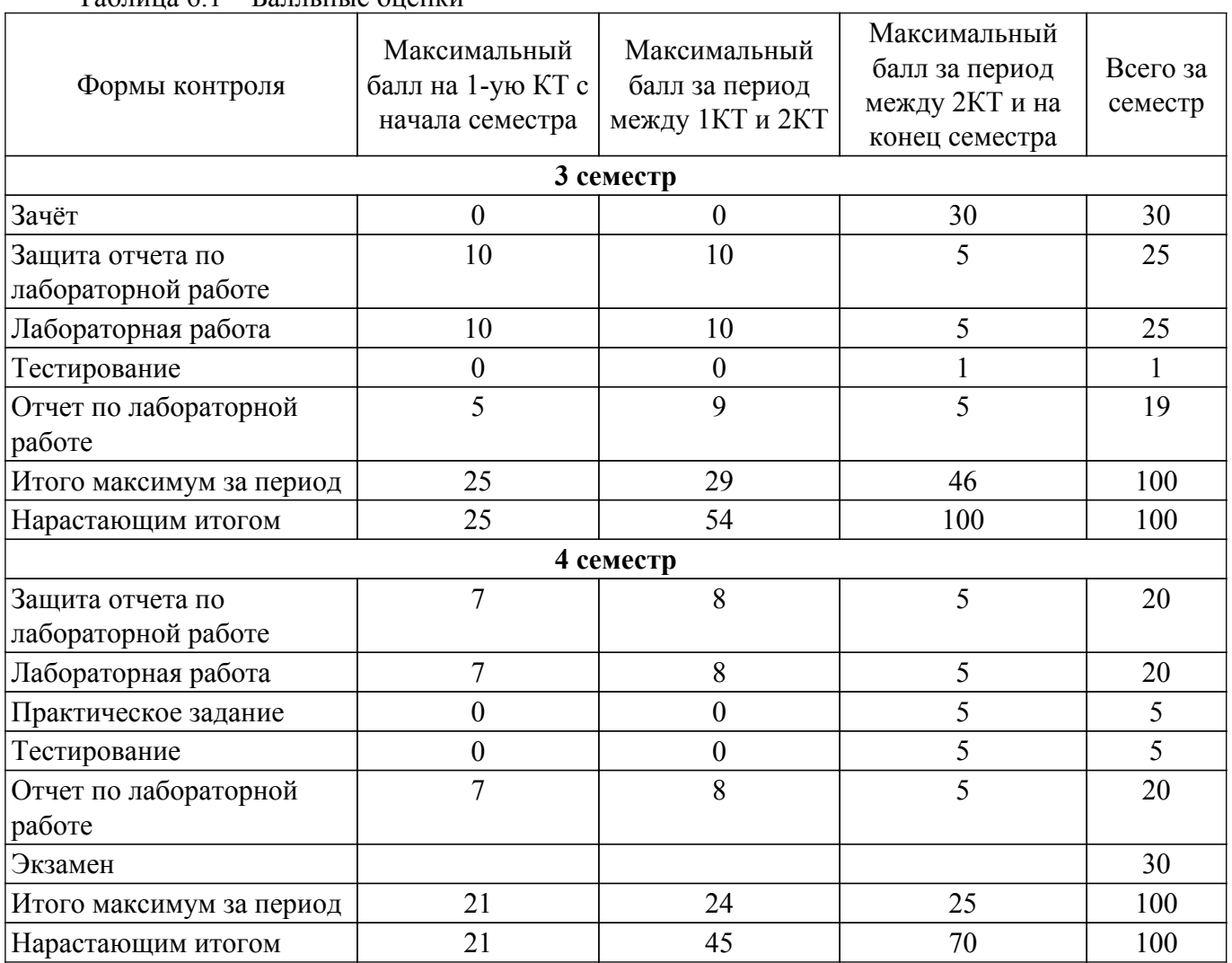

Балльные оценки для курсового проекта представлены в таблице 6.1.1. Таблица 6.1.1 – Балльные оценки для курсового проекта

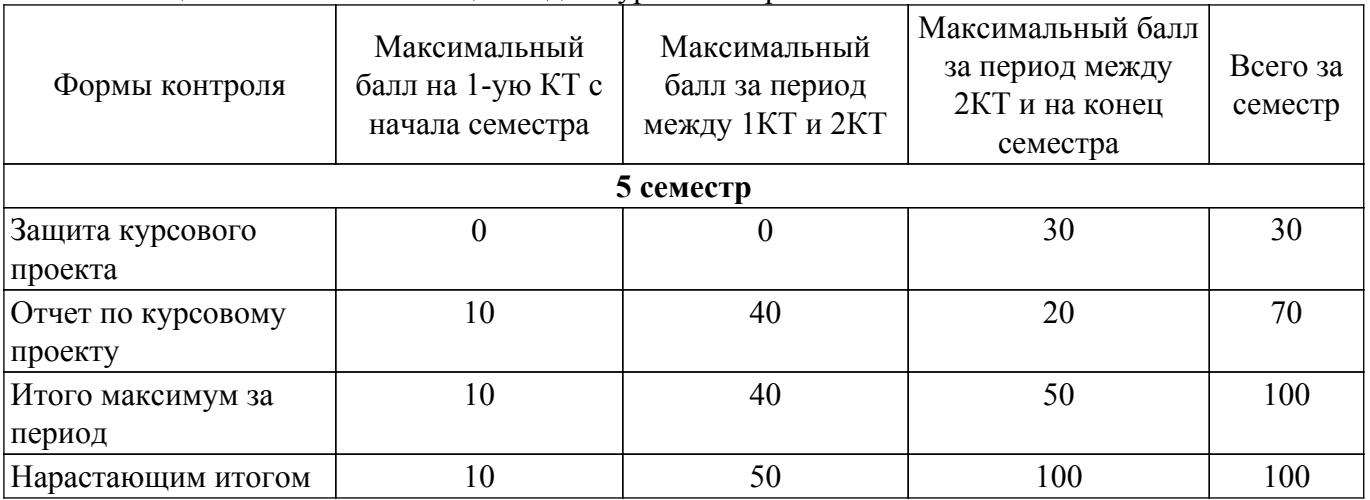

## **6.2. Пересчет баллов в оценки за текущий контроль**

Пересчет баллов в оценки за текущий контроль представлен в таблице 6.2.

Таблица 6.2 – Пересчет баллов в оценки за текущий контроль

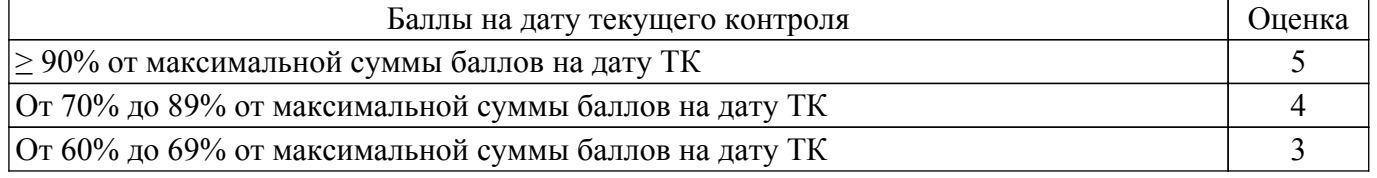

## **6.3. Пересчет суммы баллов в традиционную и международную оценку**

Пересчет суммы баллов в традиционную и международную оценку представлен в таблице 6.3.

Таблица 6.3 – Пересчет суммы баллов в традиционную и международную оценку

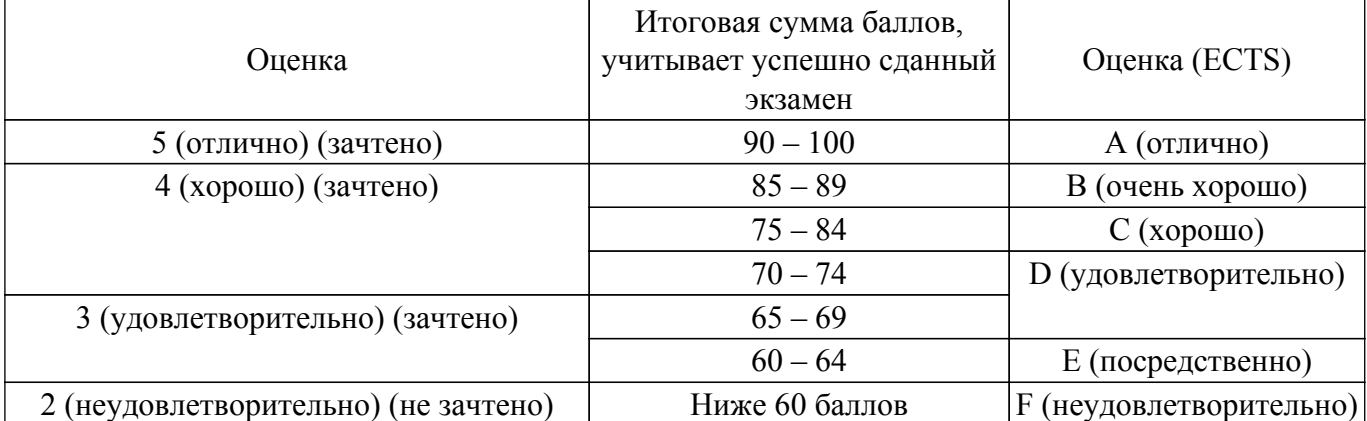

#### **7. Учебно-методическое и информационное обеспечение дисциплины**

#### **7.1. Основная литература**

1. Схемотехника ЭВМ: Учебное пособие / А. Н. Осокин, А. Н. Мальчуков - 2018. 172 с. — Текст : электронный // КИБЭВС : сайт кафедры. — URL: https://disk.fb.tusur.ru/electronics/tutorial.pdf [Электронный ресурс]: — Режим доступа: <https://disk.fb.tusur.ru/electronics/tutorial.pdf>.

2. Элементы аналоговой схемотехники: Учебное пособие / Л. И. Шарыгина - 2015. 75 с. [Электронный ресурс]: — Режим доступа: [https://edu.tusur.ru/publications/4965.](https://edu.tusur.ru/publications/4965)

3. Дэвид, М. Х. Цифровая схемотехника и архитектура компьютера / М. Х. Дэвид, Л. Х. Сара. — Москва : ДМК Пресс, 2017. — 792 с. — ISBN 978-5-97060-522-6. — Текст : электронный // Лань : электронно-библиотечная система. — URL: https://e.lanbook.com/book/97336 [Электронный ресурс]: — Режим доступа:<https://e.lanbook.com/book/97336>.

#### **7.2. Дополнительная литература**

1. Власов, А. Б. Элементы узлов судовых электронных систем. Практикум : учебное пособие / А. Б. Власов, С. А. Буев. — Мурманск : МГТУ, 2021. — 150 с. — ISBN 978-5-907368-23-1. — Текст : электронный // Лань : электронно-библиотечная система. — URL: https://e.lanbook.com/book/263897 [Электронный ресурс]: — Режим доступа: <https://e.lanbook.com/book/263897>.

2. Бабич, Н. П. Основы цифровой схемотехники : учебное пособие / Н. П. Бабич, И. А. Жуков. — Москва : ДМК Пресс, 2010. — 480 с. — ISBN 978-5-94120-115-0. — Текст : электронный // Лань : электронно-библиотечная система. — URL: https://e.lanbook.com/book/60977 [Электронный ресурс]: — Режим доступа: <https://e.lanbook.com/book/60977>.

#### **7.3. Учебно-методические пособия**

#### **7.3.1. Обязательные учебно-методические пособия**

1. Электроника и схемотехника. Часть 1: Лабораторный практикум / А.Н. Мальчуков - 2021. 79 с. — Текст : электронный // КИБЭВС : сайт кафедры. — URL: https://disk.fb.tusur.ru/electronics/laboratory\_work\_part\_1.pdf [Электронный ресурс]: — Режим доступа: [https://disk.fb.tusur.ru/electronics/laboratory\\_work\\_part\\_1.pdf](https://disk.fb.tusur.ru/electronics/laboratory_work_part_1.pdf).

2. Электроника и схемотехника. Часть 2: Лабораторный практикум / А.Н. Мальчуков - 2021. 151 с. — Текст : электронный // КИБЭВС : сайт кафедры. — URL: https://disk.fb.tusur.ru/electronics/laboratory work part 2.pdf [Электронный ресурс]: — Режим доступа: [https://disk.fb.tusur.ru/electronics/laboratory\\_work\\_part\\_2.pdf](https://disk.fb.tusur.ru/electronics/laboratory_work_part_2.pdf).

 $T$ ласована на портале  $N<sup>2</sup>$   $72647$ 

3. Электроника и схемотехника. Часть 1: Электронный курс / А.Н. Мальчуков - 2020. — Текст : электронный // ТУСУР : электронная информационно-образовательная среда. — URL: https://sdo.tusur.ru/course/view.php?id=4697 [Электронный ресурс]: — Режим доступа: <https://sdo.tusur.ru/course/view.php?id=4697>.

4. Электроника и схемотехника. Часть 2: Электронный курс / А.Н. Мальчуков - 2021. — Текст : электронный // ТУСУР : электронная информационно-образовательная среда. — URL: https://sdo.tusur.ru/course/view.php?id=7707 [Электронный ресурс]: — Режим доступа: <https://sdo.tusur.ru/course/view.php?id=7707>.

5. Электроника и схемотехника. Курсовой проект: Электронный курс / А.Н. Мальчуков - 2021. — Текст : электронный // ТУСУР : электронная информационно-образовательная среда. — URL: https://sdo.tusur.ru/course/view.php?id=10115 [Электронный ресурс]: — Режим доступа: <https://sdo.tusur.ru/course/view.php?id=10115>.

#### **7.3.2. Учебно-методические пособия для лиц с ограниченными возможностями здоровья и инвалидов**

Учебно-методические материалы для самостоятельной и аудиторной работы обучающихся из числа лиц с ограниченными возможностями здоровья и инвалидов предоставляются в формах, адаптированных к ограничениям их здоровья и восприятия информации.

#### **Для лиц с нарушениями зрения:**

- в форме электронного документа;
- в печатной форме увеличенным шрифтом.

#### **Для лиц с нарушениями слуха:**

- в форме электронного документа;
- в печатной форме.

#### **Для лиц с нарушениями опорно-двигательного аппарата:**

– в форме электронного документа;

– в печатной форме.

#### **7.4. Современные профессиональные базы данных и информационные справочные системы**

1. При изучении дисциплины рекомендуется обращаться к современным базам данных, информационно-справочным и поисковым системам, к которым у ТУСУРа открыт доступ: <https://lib.tusur.ru/ru/resursy/bazy-dannyh>.

#### **8. Материально-техническое и программное обеспечение дисциплины**

#### **8.1. Материально-техническое и программное обеспечение для лекционных занятий**

Для проведения занятий лекционного типа, групповых и индивидуальных консультаций, текущего контроля и промежуточной аттестации используется учебная аудитория с достаточным количеством посадочных мест для учебной группы, оборудованная доской и стандартной учебной мебелью. Имеются мультимедийное оборудование и учебно-наглядные пособия, обеспечивающие тематические иллюстрации по лекционным разделам дисциплины.

## **8.2. Материально-техническое и программное обеспечение для практических занятий**

Лаборатория электротехники, электроники и схемотехники / Лаборатория измерений в телекоммуникационных системах: учебная аудитория для проведения занятий практического типа, учебная аудитория для проведения занятий лабораторного типа; 634045, Томская область, г. Томск, ул. Красноармейская, д. 146, 404 ауд.

Описание имеющегося оборудования:

- Интерактивная доска IQBoard DVT TN100;
- Проектор Optoma EH400;
- Веб-камера Logitech C920s;
- Усилитель Roxton AA-60M;
- Потолочный громкоговоритель Roxton PA-20T;
- Отладчики стандарта IEEE 1149. (JTAG) типа J-Link 8 шт.;
- 3D принтер Felix 3.0;
- Рабочие места разработчиков систем и устройств в системах автоматизированного

проектирования;

Комплексы для создания элементов телекоммуникационных систем на базе:

- одноплатных компьютеров Milestone M-100;

- отладочных плат K1986BE92QI;

- отладочных плат Genuino 101S;

- платы расширения для организации линий связи посредством: Ethernet, Wi-Fi, GSM, bluetooth, и т.д.

Контрольно-измерительная аппаратура для измерения параметров электрических цепей, частотных свойств, форм и временных характеристик сигналов, исследования параметров телекоммуникационных систем:

- осциллограф универсальный С1-120;

- осциллограф С1-68;

- измерительный блок с мультиметрами UT50C, UT50D и фазометром;

- милливольтметр В3-38;

- вольтметр универсальный В7-26;

- анализатор спектра GW Instek GSP-7730;

- DS1052E цифровой осциллограф;

- MSO2072A-S цифровой осциллограф;

- MSO2072A с опцией встроенного генератора;

- генератор импульсов ГП-15;

- генератор UNI-T UTG9002C.

Стенды для исследования параметров сетевого трафика, включающие:

- структурированную кабельную систему, объединяющую компьютеры аудитории в локальную вычислительную сеть.

Учебно-лабораторные стенды для измерения частотных свойств, форм и временных характеристик сигнала, включающие:

- "Исследование законов Ома и Кирхгофа при гармоническом воздействии";

- "Исследование разветвленных цепей переменного тока";

- "Исследование разветвленных цепей постоянного тока";

- "Исследование цепи постоянного тока с одним источником";

- "Резонанс в последовательном колебательном контуре";

- "Резонанс в параллельном колебательном контуре";

- "Исследование разветвленных цепей и магнитосвязанных индуктивностей";

- "Исследование RC-фильтров";

- "Исследование переходных процессов в цепях первого и второго порядков";

- "Исследование длинной линии в стационарном и переходном режимах".

Учебно-лабораторные стенды для изучения работы компонентов узлов и блоков вычислительных устройств на базе отладочных комплектов для микроконтроллеров фирмы Миландр:

- 1886BE5БУ;

- MDR32 F2QI;

- 1901BYIT;

- 1986VE91;

- 1967BYIT.

- Комплект специализированной учебной мебели;

- Рабочее место преподавателя.

Программное обеспечение:

- Kaspersky endpoint security;

- Microsoft Windows 10;

- Visio;

#### **8.3. Материально-техническое и программное обеспечение для лабораторных работ**

Аудитория Интернет-технологий и информационно-аналитической деятельности: учебная аудитория для проведения занятий лекционного типа, учебная аудитория для проведения занятий практического типа, учебная аудитория для проведения занятий лабораторного типа; 634045, Томская область, г. Томск, ул. Красноармейская, д. 146, 402 ауд.

Описание имеющегося оборудования:

- Интерактивная доска IQBoard DVT TN100;

- Проектор Optoma EH400;
- Веб-камера Logitech C920s;
- Акустическая система Yamaha;
- Комплект беспроводных микрофонов Clevermic;
- Магнитно-маркерная доска;
- Комплект специализированной учебной мебели;
- Рабочее место преподавателя.
- Программное обеспечение:
- Kaspersky Endpoint Security 10 для Windows;
- Microsoft Windows 10;

- Visio;

#### **8.4. Материально-техническое и программное обеспечение для курсового проекта**

Лаборатория электротехники, электроники и схемотехники / Лаборатория измерений в телекоммуникационных системах: учебная аудитория для проведения занятий практического типа, учебная аудитория для проведения занятий лабораторного типа; 634045, Томская область, г. Томск, ул. Красноармейская, д. 146, 404 ауд.

Описание имеющегося оборудования:

- Интерактивная доска IQBoard DVT TN100;

- Проектор Optoma EH400;
- Веб-камера Logitech C920s;
- Усилитель Roxton AA-60M;
- Потолочный громкоговоритель Roxton PA-20T;
- Отладчики стандарта IEEE 1149. (JTAG) типа J-Link 8 шт.;

- 3D принтер Felix 3.0;

- Рабочие места разработчиков систем и устройств в системах автоматизированного проектирования;

Комплексы для создания элементов телекоммуникационных систем на базе:

- одноплатных компьютеров Milestone M-100;

- отладочных плат K1986BE92QI;

- отладочных плат Genuino 101S;

- платы расширения для организации линий связи посредством: Ethernet, Wi-Fi, GSM, bluetooth, и т.д.

Контрольно-измерительная аппаратура для измерения параметров электрических цепей, частотных свойств, форм и временных характеристик сигналов, исследования параметров телекоммуникационных систем:

- осциллограф универсальный С1-120;
- осциллограф С1-68;
- измерительный блок с мультиметрами UT50C, UT50D и фазометром;
- милливольтметр В3-38;
- вольтметр универсальный В7-26;
- анализатор спектра GW Instek GSP-7730;
- DS1052E цифровой осциллограф;
- MSO2072A-S цифровой осциллограф;
- MSO2072A с опцией встроенного генератора;
- генератор импульсов ГП-15;
- генератор UNI-T UTG9002C.

Стенды для исследования параметров сетевого трафика, включающие:

- структурированную кабельную систему, объединяющую компьютеры аудитории в локальную вычислительную сеть.

Учебно-лабораторные стенды для измерения частотных свойств, форм и временных характеристик сигнала, включающие:

- "Исследование законов Ома и Кирхгофа при гармоническом воздействии";

- "Исследование разветвленных цепей переменного тока";

- "Исследование разветвленных цепей постоянного тока";

- "Исследование цепи постоянного тока с одним источником";

- "Резонанс в последовательном колебательном контуре";

- "Резонанс в параллельном колебательном контуре";

- "Исследование разветвленных цепей и магнитосвязанных индуктивностей";

- "Исследование RC-фильтров";

- "Исследование переходных процессов в цепях первого и второго порядков";

- "Исследование длинной линии в стационарном и переходном режимах".

Учебно-лабораторные стенды для изучения работы компонентов узлов и блоков вычислительных устройств на базе отладочных комплектов для микроконтроллеров фирмы Миландр:

- 1886BE5БУ;

- MDR32 F2QI;

- 1901BYIT;

- 1986VE91;

- 1967BYIT.

- Комплект специализированной учебной мебели;

- Рабочее место преподавателя.

Программное обеспечение:

- Kaspersky endpoint security;

- Microsoft Windows 10;

- Visio;

#### **8.5. Материально-техническое и программное обеспечение для самостоятельной работы**

Для самостоятельной работы используются учебные аудитории (компьютерные классы), расположенные по адресам:

- 634050, Томская область, г. Томск, Ленина проспект, д. 40, 233 ауд.;

- 634045, Томская область, г. Томск, ул. Красноармейская, д. 146, 209 ауд.;

- 634034, Томская область, г. Томск, Вершинина улица, д. 47, 126 ауд.;

- 634034, Томская область, г. Томск, Вершинина улица, д. 74, 207 ауд.

Описание имеющегося оборудования:

- учебная мебель;

- компьютеры;

- компьютеры подключены к сети «Интернет» и обеспечивают доступ в электронную информационно-образовательную среду ТУСУРа.

Перечень программного обеспечения:

- Microsoft Windows;

- OpenOffice;

- Kaspersky Endpoint Security 10 для Windows;

- 7-Zip;

- Google Chrome.

#### **8.6. Материально-техническое обеспечение дисциплины для лиц с ограниченными возможностями здоровья и инвалидов**

Освоение дисциплины лицами с ограниченными возможностями здоровья и инвалидами осуществляется с использованием средств обучения общего и специального назначения.

При занятиях с обучающимися с **нарушениями слуха** предусмотрено использование звукоусиливающей аппаратуры, мультимедийных средств и других технических средств приема/передачи учебной информации в доступных формах, мобильной системы преподавания для обучающихся с инвалидностью, портативной индукционной системы. Учебная аудитория, в которой занимаются обучающиеся с нарушением слуха, оборудована компьютерной техникой, аудиотехникой, видеотехникой, электронной доской, мультимедийной системой.

При занятиях с обучающимися с **нарушениями зрения** предусмотрено использование в лекционных и учебных аудиториях возможности просмотра удаленных объектов (например, текста на доске или слайда на экране) при помощи видеоувеличителей для комфортного просмотра.

При занятиях с обучающимися с **нарушениями опорно-двигательного аппарата** используются альтернативные устройства ввода информации и другие технические средства приема/передачи учебной информации в доступных формах, мобильной системы обучения для людей с инвалидностью.

#### **9. Оценочные материалы и методические рекомендации по организации изучения дисциплины**

#### **9.1. Содержание оценочных материалов для текущего контроля и промежуточной аттестации**

Для оценки степени сформированности и уровня освоения закрепленных за дисциплиной компетенций используются оценочные материалы, представленные в таблице 9.1. Таблица 9.1 – Формы контроля и оценочные материалы

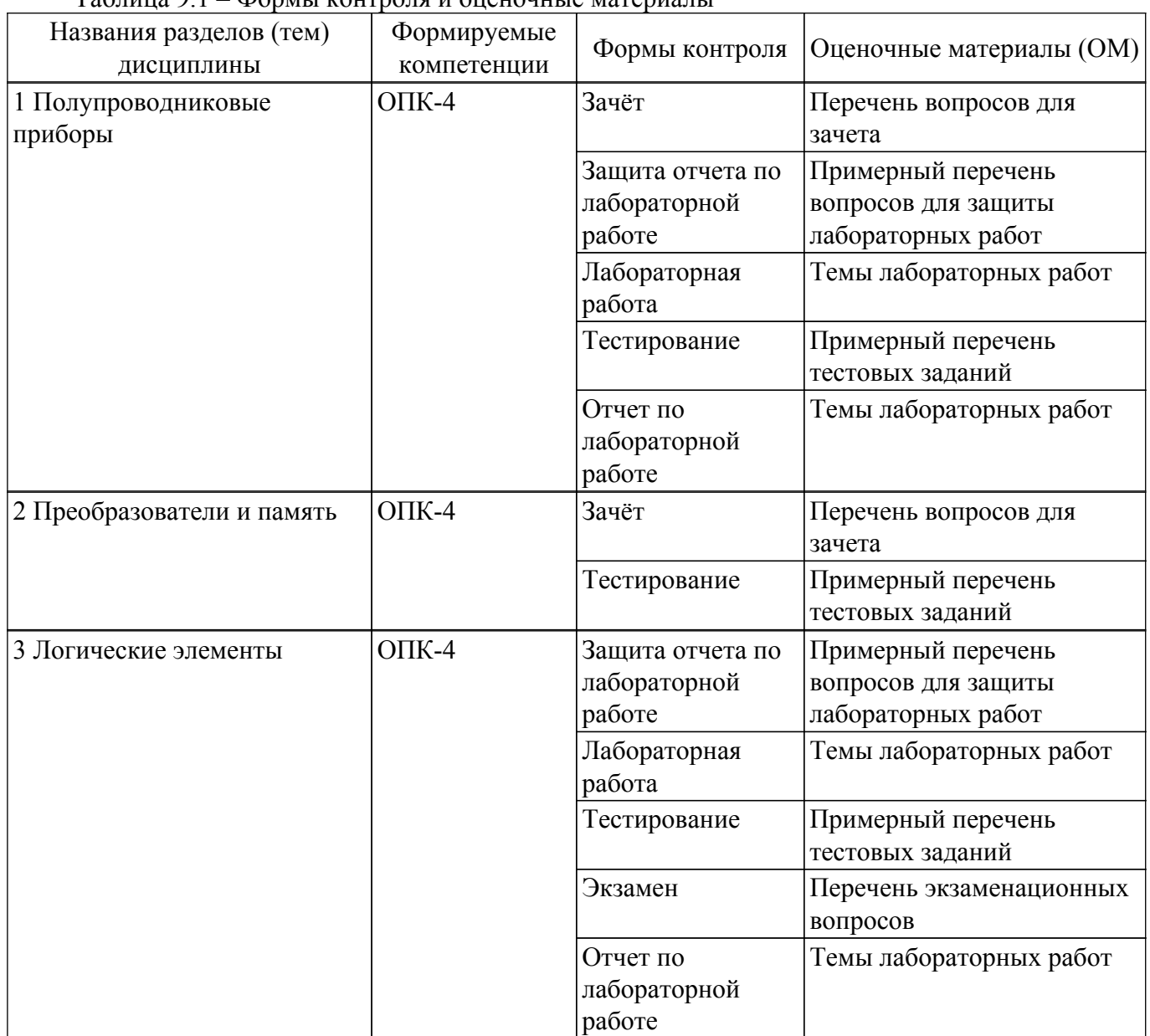

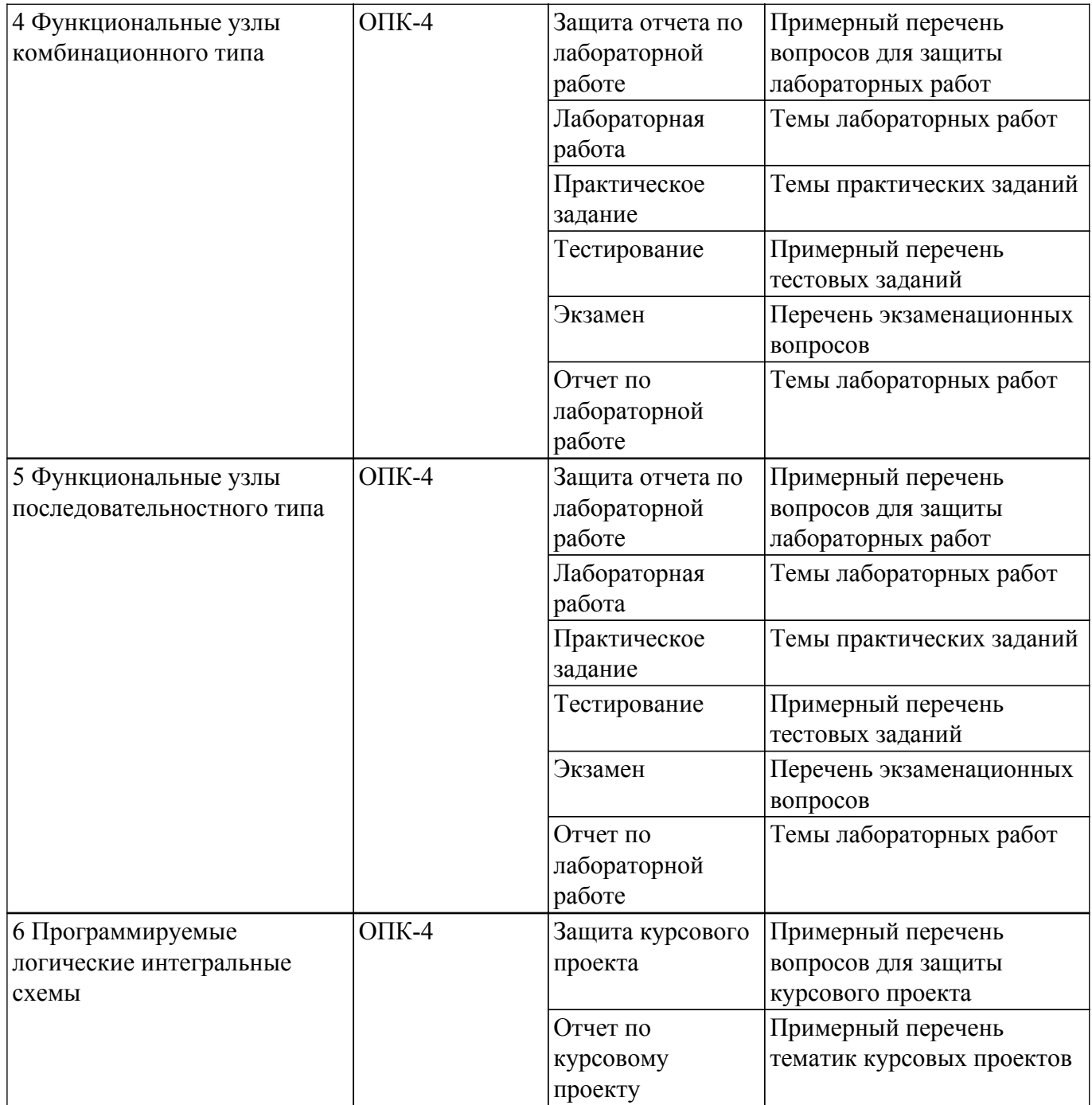

Шкала оценки сформированности отдельных планируемых результатов обучения по дисциплине приведена в таблице 9.2.

Таблица 9.2 – Шкала оценки сформированности планируемых результатов обучения по дисциплине

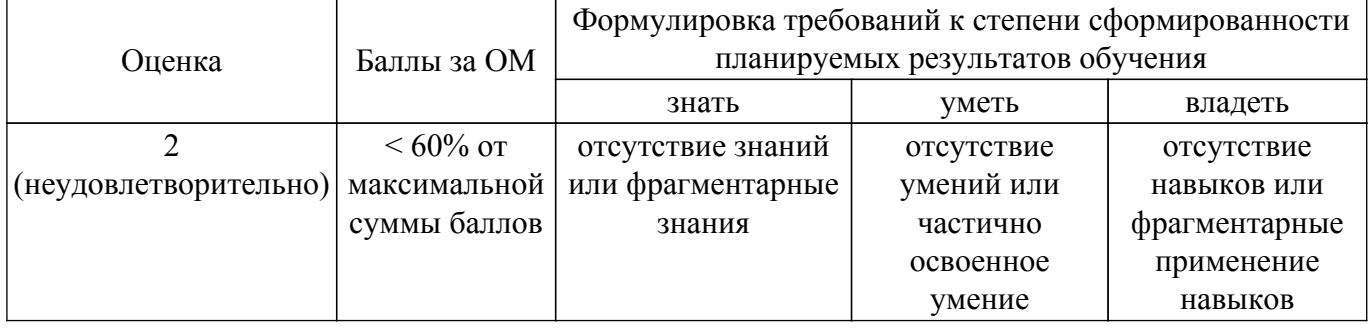

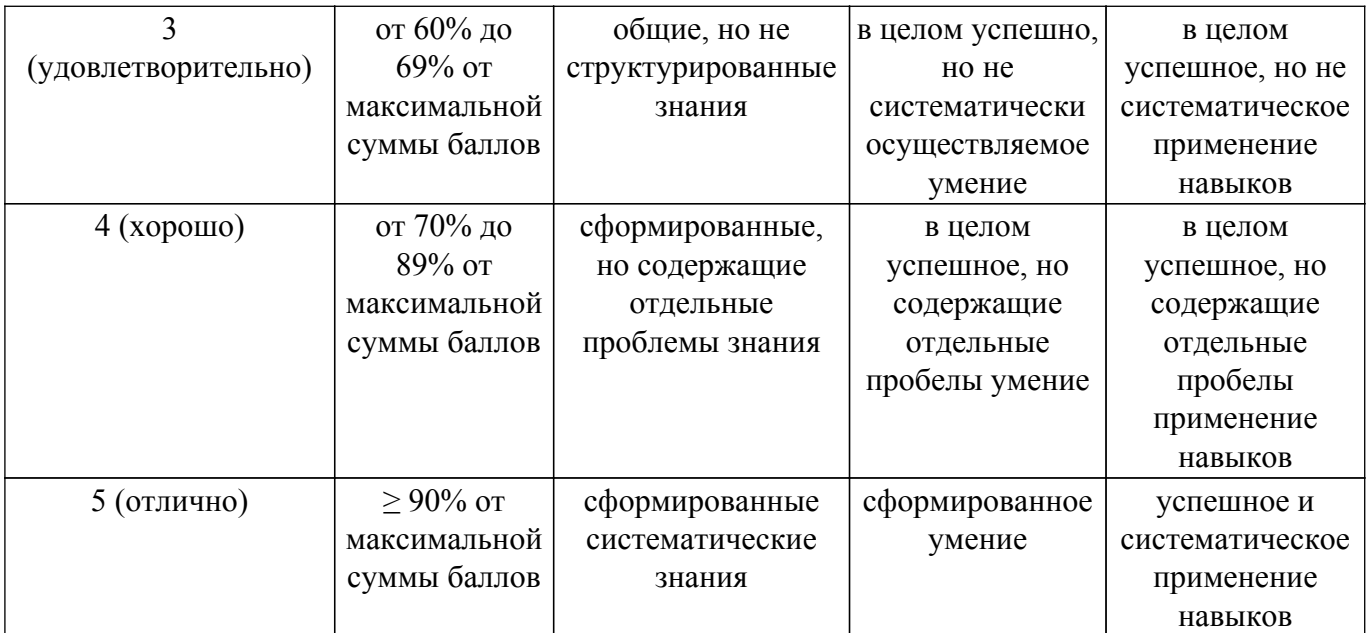

Шкала комплексной оценки сформированности компетенций приведена в таблице 9.3. Таблица 9.3 – Шкала комплексной оценки сформированности компетенций

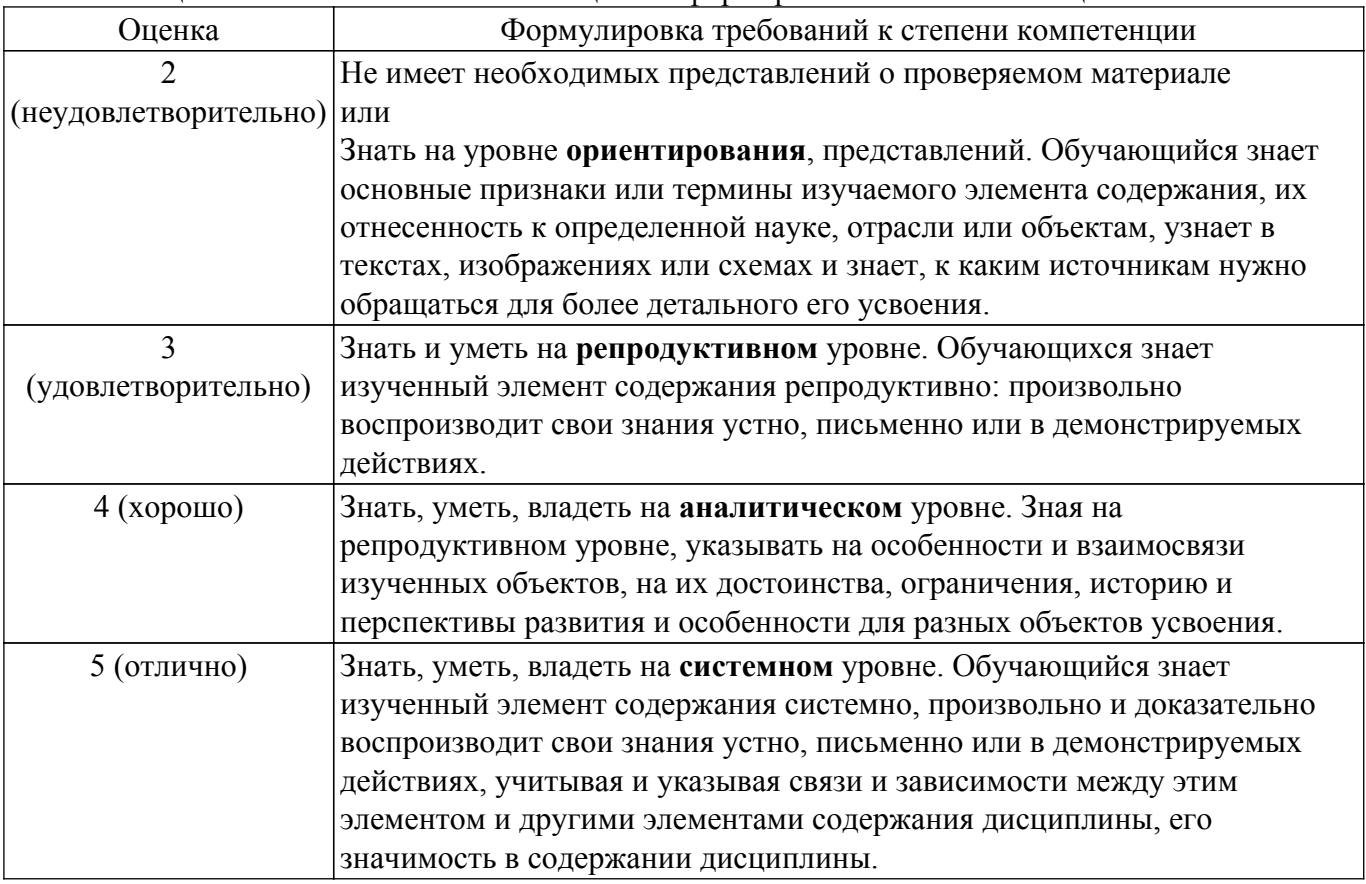

#### **9.1.1. Примерный перечень тестовых заданий**

- 1. Какое удельное сопротивление имеют полупроводниковые материалы?
	- 1. меньше, чем у меди;
	- 2. меньше, чем у проводника;
	- 3. больше, чем у диэлектрика;
	- 4. больше, чем у проводника.
- 2. Какими зарядами создаётся обратный ток в выпрямляющем переходе?
	- 1. основными носителями заряда;
	- 2. неосновными носителями заряда;
	- 3. донорными носителями заряда;
- 4. акцепторными носителями заряда.
- 3. С помощью какой величины управляется биполярный транзистор?
	- 1. сила тока;
	- 2. напряжение;
	- 3. сопротивление;
	- 4. ёмкость.
- 4. Какой логический элемент даст на выходе 1 только в том случае, если на всех входах нули?
	- 1. И;
	- 2. ИЛИ;
	- 3. И-НЕ;
	- 4. ИЛИ-НЕ.
- 5. Какой логический элемент даст на выходе 1 только в том случае, если на всех входах единицы?
	- 1. И;
	- 2. ИЛИ;
	- 3. И-НЕ;
	- 4. ИЛИ-НЕ.
- 6. Какой логический элемент даст на выходе 0 только в том случае, если на всех входах нули?
	- 1. И;
	- 2. ИЛИ;
	- 3. И-НЕ;
	- 4. ИЛИ-НЕ.
- 7. Какой логический элемент даст на выходе 0 только в том случае, если на всех входах единицы?
	- 1. И;
	- 2. ИЛИ;
	- 3. И-НЕ;
	- 4. ИЛИ-НЕ.
- 8. Какой тип выхода логического элемента имеет два состояния, одно из которых Z?
	- 1. обычный выход с двумя состояния (2С);
	- 2. выход с тремя состояниями (3С);
	- 3. выход с открытым коллектором (ОК);
	- 4. выход с высокоимпедансным состоянием (Z).
- 9. Какой тип выхода логического элемента может иметь состояния 1 и Z?
	- 1. обычный выход с двумя состояния (2С);
	- 2. выход с тремя состояниями (3С);
	- 3. выход с открытым коллектором (ОК);
	- 4. выход с высокоимпедансным состоянием (Z).
- 10. Какой тип выхода логического элемента имеет два состояния, одно из которых 1?
	- 1. обычный выход с двумя состояния (2С);
	- 2. выход с тремя состояниями (3С);
	- 3. выход с открытым коллектором (ОК);
	- 4. выход с высокоимпедансным состоянием (Z).

## **9.1.2. Перечень экзаменационных вопросов**

- 1. Понятия допустимого уровня шума и запрещённой зоны (англ. названия, формулы расчёта, привести пример расчёта для параметров серии ИС: I0вх.=-2 мА; U0вх.= 1 В; I1вх.=0,05 мА; U1вх.= 2 В; I0вых.= 15 мА; U0вых.= 0,5 В; I1вых.= -0,5 мА; U1вых.= 2,7 В).
- 2. Типы выходов логических элементов (2С, 3С, ОК). Правила подключения логических элементов с разным типом выходов, возможность объединения выходов. Упрощённые схемы, объясняющие принцип действия и разницу между типами выходов логических элементов.
- 3. Условно-графическое обозначение логических элементов (отечественное, зарубежное): НЕ, И, ИЛИ, исключающее ИЛИ, И-НЕ, ИЛИ-НЕ, исключающее ИЛИ-НЕ. Понятие HDL.
- 4. Двоичные и приоритетные шифраторы (назначение двоичного шифратора, его условное обозначение на функциональной схеме; функция, выполняемая приоритетным шифратором, таблица функционирования восьмиразрядного приоритетного шифратора, выражения для выходов приоритетного шифратора, обозначение на функциональной схеме приоритетного шифратора).
- 5. Наращивание размерности приоритетного шифратора: привести схему построения HPRI 16-4 на основе микросхем HPRI 4-2. Указатели старшей единицы.
- 6. Двоичные дешифраторы (назначение, описание функционирования, обозначение на функциональной схеме, схема дешифратора 3-8 на элементах И, наращивание размерности дешифратора: реализовать схему двоичного дешифратора 5-32 на основе дешифратора 2-4).
- 7. Реализация мультиплексоров (назначение, таблица функционирования, мультиплексная формула, реализация мультиплексора 4-1 на элементах И-НЕ). Реализация мультиплексоров на HDL.
- 8. Понятие триггера. Классификация триггеров с примерами в виде УГО (по признаку логического функционирования и способу записи данных).
- 9. Асинхронный RS-триггер (схемы на элементах И-НЕ или ИЛИ-НЕ, таблица функционирования и временные диаграммы, время задержки). Построение D-, Т-, JKтриггеров на основе синхронного RS-триггера.
- 10. Синхронный (статический) одноступенчатый и двухступенчатый RS- или T- или D- или JK-триггеры (функциональная схема на элементах И-НЕ или ИЛИ-НЕ, работа, время задержки).
- 11. Синхронный (динамический) RS- или T- или D- или JK-триггер (функциональная схема на элементах И-НЕ или ИЛИ-НЕ, работа, время задержки).
- 12. Счётчики (понятие счётчика; классификации: по значению модуля счёта, по направлению счёта, по способу межразрядных связей; двоичные счётчики прямого и обратного счёта: схемы, таблицы функционирования и временные диаграммы работы, организация межразрядных связей, ограничение модуля счёта).
- 13. Построение логической функции на основе мультиплексора и дешифратора. Синхронизация в цифровых устройствах (понятия синхронизации, тактирования, синхронизация статических, динамических ЦУ, параметры).
- 14. Регистры (классификация, схемы сдвигающих регистров: DSL, DSR, реверсивные). Реализация на HDL регистра типа PIPO с асинхронным, синхронным сбросом; сдвигающего регистра.
- 15. Построение памяти требуемого объёма на стандартных ИС 1К-1 (на основе ИС 1К-1 построить схемы запоминающих устройств: 1К-4, 4К-1 и 4К-4).
- 16. Сумматоры (таблица истинности одноразрядного сумматора, условно-графическое обозначение одноразрядного и многоразрядного сумматоров, способы организации переноса в многоразрядных сумматорах).
- 17. Понятие конечного автомата. Компараторы (определение компаратора, выражения для компаратора: признак равенства разрядов, признак неравенства разрядов, признак равенства слов; таблица функционирования двухразрядного компаратора).
- 18. Преобразователи кодов из прямого в дополнительный и обратно. Организация контроля правильности функционирования устройств обработки данных.

## **9.1.3. Перечень вопросов для зачета**

- 1. Опишите отличия полупроводника от металла и диэлектрика. Каким образом получают полупроводники n-типа, p-типа? Назовите основные и неосновные носителя заряда в n- и p-типе полупроводника.
- 2. Опишите процессы, происходящие в p-n переходе при прямом (обратном) включении. Есть ли отличия между прямым и обратным токами? Если есть, то на чём это основано? Что такое ток насыщения? Что такое пробой p-n перехода? Какие существуют виды пробоя?
- 3. Перечислите виды диодов и приведите их условно-графическое отображение (УГО). Изобразите типичную вольт-амперную характеристику (ВАХ) выпрямительного диода (прямая и обратная ветвь) и его.
- 4. Объясните принцип действия диода по выбору преподавателя, приведите примеры его

применения и нарисуйте его ВАХ. Нарисуйте схему логического элемента на основе выпрямительных диодов по выбору преподавателя (ИЛИ, И).

- 5. Назовите виды биполярного транзистора (БПТ) и изобразите их УГО. Опишите структуру БПТ. Назовите режимы работы БПТ и опишите их с точки зрения протекания по ним управляющего и рабочего токов.
- 6. Нарисуйте схему логического элемента (И-НЕ, ИЛИ-НЕ, НЕ) по технологии ТТЛ с определённым типом выхода (преподаватель определяет логическую функцию и тип выхода). Назовите каскады у нарисованного логического элемента и опишите какие логические функции они выполняют.
- 7. Расскажите какие типы выхода могут быть у логических элементов, построенных по технологии ТТЛ, и чем они отличаются друг от друга. Можно ли объединять выходы логических элементов ТТЛ? Что такое нагрузочная способность логического элемента и как она вычисляется?
- 8. Перечислите виды полевых транзисторов и изобразите их УГО, в том числе упрощённые. Расскажите какие ещё есть названия у полевого транзистора и почему их так называют. Как расшифровывается MOSFET?
- 9. Нарисуйте схему логического элемента (И-НЕ, ИЛИ-НЕ, НЕ) по технологии КМОП с определённым типом выхода (преподаватель определяет логическую функцию и тип выхода).
- 10. Расскажите, что необходимо делать с неиспользованными входами логических элементов. Расскажите, что делать с неиспользованными логическими элементами? Объясните, что такое «noise margin» и как оно рассчитывается. Объясните, что такое «forbidden zone».
- 11. Что такое АЦП и ЦАП? Опишите их основные характеристик. Для чего они применяются?
- 12. Расскажите основную классификацию микросхем памяти. Опишите основные отличия между ними.
- 13. Расскажите про технологию DDR. Чем DDR отличается от SDR? Чем DDR3 отличается от DDR2, а DDR2 от DDR?
- 14. На чём основана технология flash-памяти? К какому типу микросхем памяти, согласно основной классификации, она относится? Расскажите про технологии SLC, MLC и TLC.

## **9.1.4. Примерный перечень вопросов для защиты курсового проекта**

- 1. Что такое ПЛИС?
- 2. Каким образом в САПР Quartus Prime можно разрабатывать прошивки для ПЛИС?
- 3. Каким образом в САПР Quartus Prime можно ассоциировать ножки ПЛИС и входы/выходы устройства и зачем это необходимо?
- 4. Каким образом с помощью САПР Quartus Prime можно загружать прошивки в ПЛИС?
- 5. Что такое HDL?

## **9.1.5. Примерный перечень тематик курсовых проектов**

- 1. Светофор.
- 2. Светофор с кнопкой пешехода.
- 3. Калькулятор.
- 4. Кодовый замок.
- 5. Кодовый замок на гироскопе.
- 6. Часы с будильником.
- 7. Шахматные часы.

## **9.1.6. Примерный перечень вопросов для защиты лабораторных работ**

- 1. Сравните напряжения на диоде при прямом и обратном смещениях по порядку величин. Почему они различны?
- 2. Сравнимы ли измеренные значения тока при прямом смещении с вычисленными значениями?
- 3. Сравнимы ли измеренные значения тока при обратном смещении с вычисленными

значениями?

- 4. Сравните токи через диод при прямом и обратном смещениях по порядку величин. Почему они различны?
- 5. Что такое ток насыщения диода?

#### **9.1.7. Темы лабораторных работ**

- 1. Исследование выпрямительного диода
- 2. Исследование биполярного транзистора
- 3. Логические элементы ТТЛ
- 4. Логические элементы КМОП
- 5. Логические элементы
- 6. Комбинационные устройства
- 7. Последотвальностные устройства
- 8. Применение счётчиков и регистров
- 9. Разработка вычислительного блока

#### **9.1.8. Темы практических заданий**

- 1. Построение временной диаграммы для комбинационных схем.
- 2. Построение временной диаграммы для схем с последовательностными устройствами.
- 3. Построение схем на основе комбинационных узлов.
- 4. Построение схем на основе последовательностных узлов.
- 5. Синхронизация и тактирование.

#### **9.2. Методические рекомендации**

Учебный материал излагается в форме, предполагающей самостоятельное мышление студентов, самообразование. При этом самостоятельная работа студентов играет решающую роль в ходе всего учебного процесса.

Начать изучение дисциплины необходимо со знакомства с рабочей программой, списком учебно-методического и программного обеспечения. Самостоятельная работа студента включает работу с учебными материалами, выполнение контрольных мероприятий, предусмотренных учебным планом.

В процессе изучения дисциплины для лучшего освоения материала необходимо регулярно обращаться к рекомендуемой литературе и источникам, указанным в учебных материалах; пользоваться через кабинет студента на сайте Университета образовательными ресурсами электронно-библиотечной системы, а также общедоступными интернет-порталами, содержащими научно-популярные и специализированные материалы, посвященные различным аспектам учебной дисциплины.

При самостоятельном изучении тем следуйте рекомендациям:

– чтение или просмотр материала осуществляйте со скоростью, достаточной для индивидуального понимания и освоения материала, выделяя основные идеи; на основании изученного составить тезисы. Освоив материал, попытаться соотнести теорию с примерами из практики;

– если в тексте встречаются незнакомые или малознакомые термины, следует выяснить их значение для понимания дальнейшего материала;

– осмысливайте прочитанное и изученное, отвечайте на предложенные вопросы.

Студенты могут получать индивидуальные консультации, в т.ч. с использованием средств телекоммуникации.

По дисциплине могут проводиться дополнительные занятия, в т.ч. в форме вебинаров. Расписание вебинаров и записи вебинаров публикуются в электронном курсе / электронном журнале по дисциплине.

#### **9.3. Требования к оценочным материалам для лиц с ограниченными возможностями здоровья и инвалидов**

Для лиц с ограниченными возможностями здоровья и инвалидов предусмотрены дополнительные оценочные материалы, перечень которых указан в таблице 9.4.

Таблица 9.4 – Дополнительные материалы оценивания для лиц с ограниченными

возможностями здоровья и инвалидов

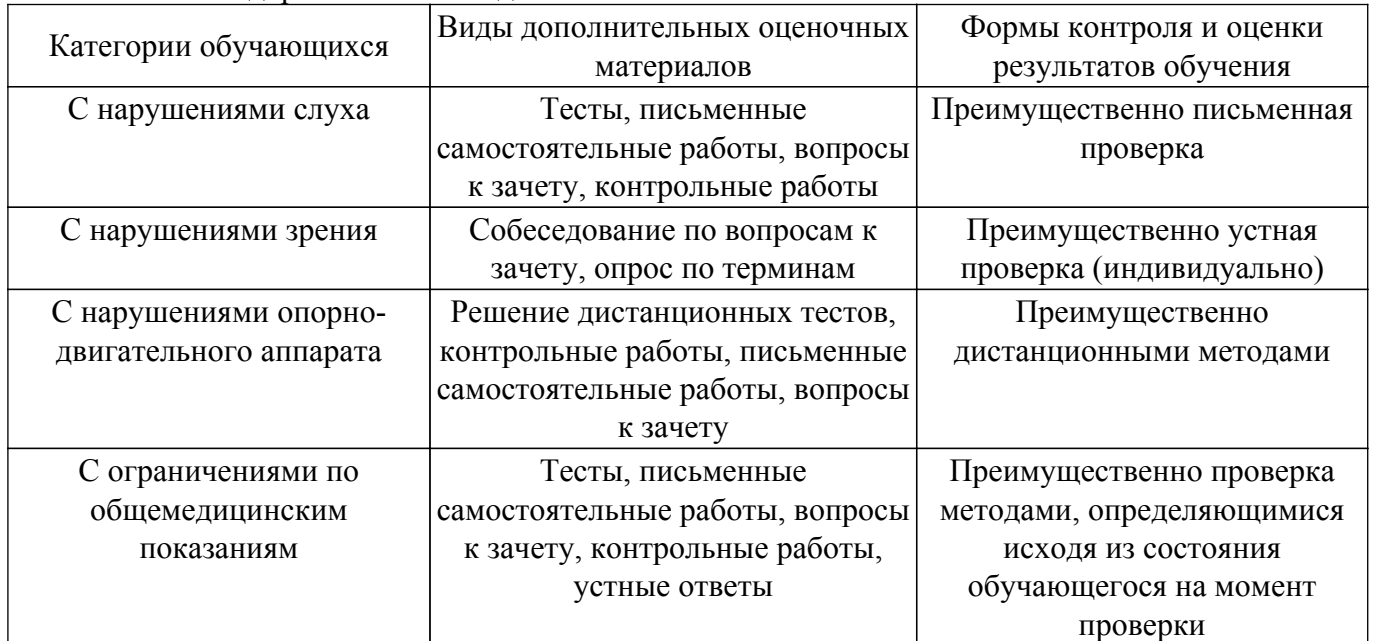

#### **9.4. Методические рекомендации по оценочным материалам для лиц с ограниченными возможностями здоровья и инвалидов**

Для лиц с ограниченными возможностями здоровья и инвалидов предусматривается доступная форма предоставления заданий оценочных средств, а именно:

- в печатной форме;
- в печатной форме с увеличенным шрифтом;
- в форме электронного документа;
- методом чтения ассистентом задания вслух;
- предоставление задания с использованием сурдоперевода.

Лицам с ограниченными возможностями здоровья и инвалидам увеличивается время на подготовку ответов на контрольные вопросы. Для таких обучающихся предусматривается доступная форма предоставления ответов на задания, а именно:

- письменно на бумаге;
- набор ответов на компьютере;
- набор ответов с использованием услуг ассистента;

– представление ответов устно.

Процедура оценивания результатов обучения лиц с ограниченными возможностями здоровья и инвалидов по дисциплине предусматривает предоставление информации в формах, адаптированных к ограничениям их здоровья и восприятия информации:

## **Для лиц с нарушениями зрения:**

- в форме электронного документа;
- в печатной форме увеличенным шрифтом.

#### **Для лиц с нарушениями слуха:**

– в форме электронного документа;

– в печатной форме.

#### **Для лиц с нарушениями опорно-двигательного аппарата:**

– в форме электронного документа;

– в печатной форме.

При необходимости для лиц с ограниченными возможностями здоровья и инвалидов процедура оценивания результатов обучения может проводиться в несколько этапов.

## **ЛИСТ СОГЛАСОВАНИЯ**

Рассмотрена и одобрена на заседании кафедры КИБЭВС протокол № 1 от «24 » 1 2023 г. протокол № 1 от «<u>24 » 1 2023</u> г.

# **СОГЛАСОВАНО:**

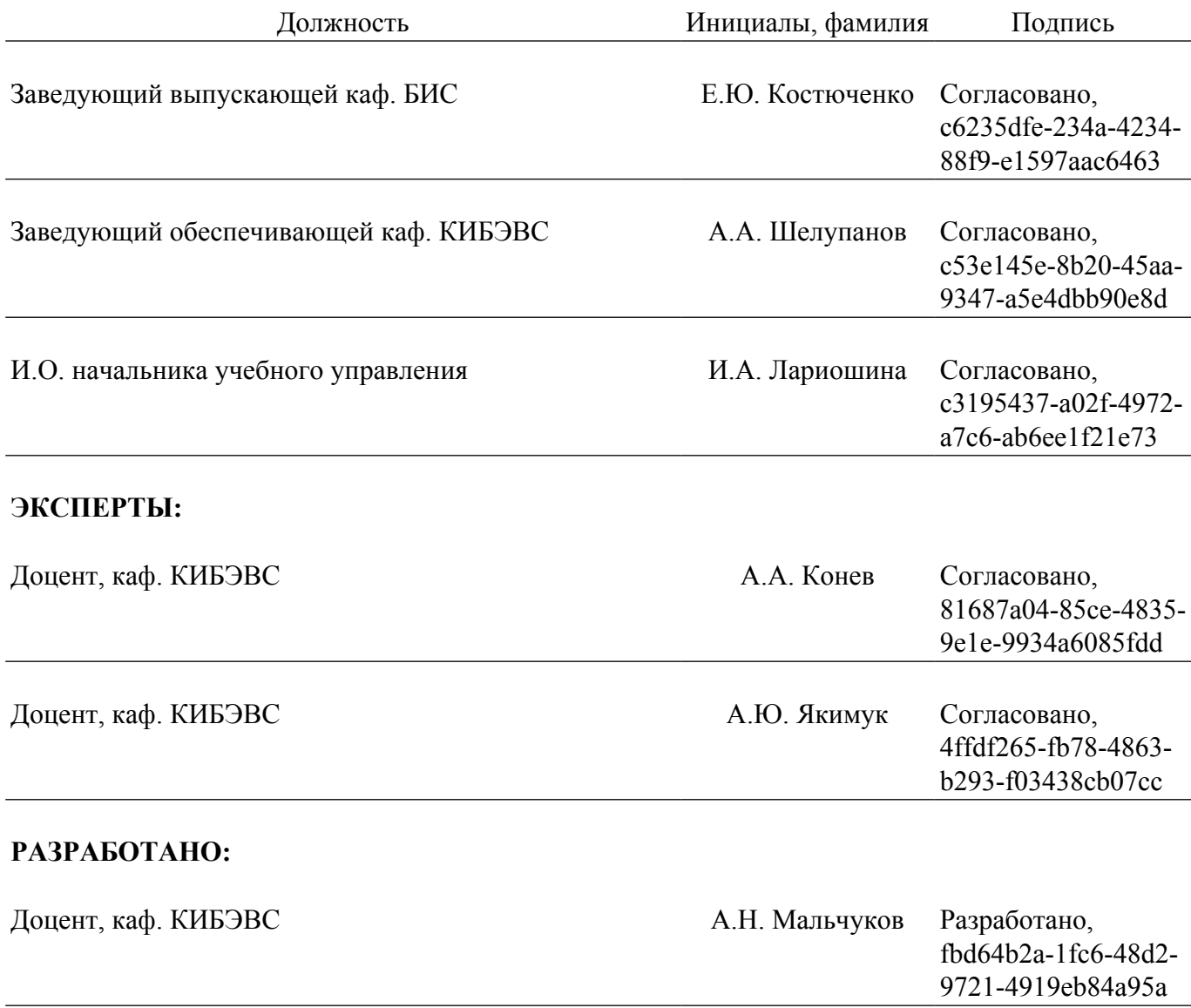